# Cours Introduction à la Programmation Java IV (IP1 Java)

Arnaud Sangnier [sangnier@irif.fr](mailto:sangnier@irif.fr)

Mercredi 25 Octobre 2017 INFO et MATHS-INFO

# **Dans les épisodes précédents**

- Présentation de certains aspects de Java
- Ce que nous avons vu :
	- Les données et leur type : int , String et boolean
	- Les variables : affectation, lecture, modification
	- Toutes les instructions :
		- manipulation de variables
		- boucles
		- tests
		- appel de fonctions
	- Définition de fonctions

## **Stocker des données d'une autre façon**

- Imaginons qu'un programme veuille calculer la moyenne d'age d'une population de 1000 personnnes
- Pour cela il pourrait utiliser une fonction moyenne qui prendrait en paramètres 1000 entiers et renverrait la moyenne
- Deux questions :
	- Combien de variables faudrait-il ? Du coup 1000
	- Est ce que la fonction qui prendrait en paramètres 5000 entiers et renverrait la moyenne serait très différente ? Non
- On peut résoudre ces problèmes en utilisant une liste pour stocker les données

#### **Les tableaux**

- Un tableau peut être vue comme un ensemble de cases mémoires consécutives contenant des données
- Par exemple :  $int[$  t = {1, 2, 3, 2, 1} est un tableau que l'on pourrait représenter sous la forme

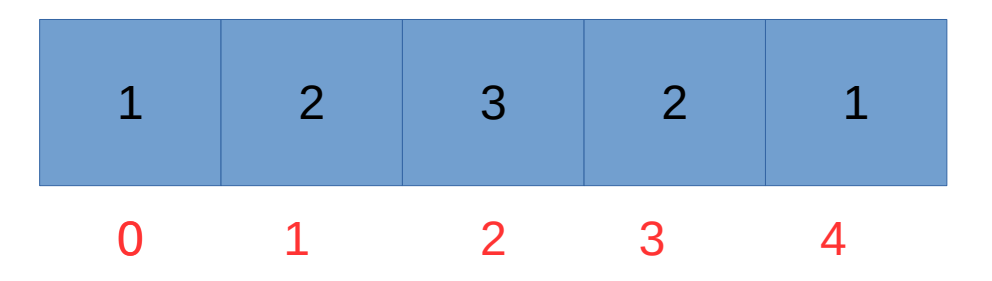

- 0, 1, 2,3 et 4 sont les indices du tableau
- C'est comme si on avait 5 variables t[0], t[1], t[2],t[3] et t[4]

#### **Manipulation de tableaux**

- Pour créer un tableau :
	- On peut faire int  $[$ ] t = {5,6,7} ;
	- Mais aussi int $[12]$  = new int $[1000]$   $\leftarrow$  Crée un tableau de taille 1000
	- Attention avec int<sup>[]</sup> t2 = new int<sup>[1000]</sup>, on ne sait pas les valeurs contenues dans le tableau
- Pour modifier la i-ème case d'un tableau t, on peut faire  $t[i]=3$
- Attention si i dépasse **la taille du tableau -1** on a un problème
- Taille du tableau : nombre de cases du tableau
- Les indices vont de 0 à la taille du tableau -1
- La taille d'un tableau t est donné par t.length

#### **Les tableaux → un nouveau type**

- Quand on crée un tableau int[]  $t = \{5,6,7\}$ , on obtient un nouveau type de données  $\rightarrow$  int
- Qu'est ce que cela implique :
	- On a des variables indiquant des tableaux
	- On peut donner des tableaux en argument de fonctions
	- Les fonctions peuvent retourner des tableaux
- De plus, les éléments dans un tableaux peuvent être des données d'autres types
- Donc, on peut avoir:
	- Des tableaux d'entiers (int[])
	- Des tableaux de chaînes de caractères (String[])
	- Des tableaux de booléens (boolean[])
	- mais aussi des tableaux de tableaux d'entiers (int[][])
	- des tableaux de tableaux de tableaux d'entiers  $(int[][]])$
	- Etc
- **Les données d'un même tableau sont d'un même type**

#### **Des concepts importants sur les tableaux**

- On va vouloir créer des méthodes qui marchent pour des tableaux dont on ne connaît pas la taille
- Pour cela le length qui donne la taille d'un tableau sera très utile
- Par exemple:
	- Afficher tous les éléments d'un tableau
	- Chercher le plus petit élément d'un tableau
	- Chercher un élément d'un tableau
	- etc
- L'utilisation de **boucles** pour parcourir le tableau sera nécessaire

#### **Parcours de tableaux**

- L'idée d'un parcours de tableaux et de faire un programme qui va voir les éléments du tableau un par un
- Par exemple,
	- si on a un tableau indiquée par une variable tab
	- on sait que la taille du tableau est tab.length
	- On va d'abord regarder l'élément tab[0], puis tab[1], puis tab[2],…,jusqu'à tab[tab.length-1]

for (int  $i=0$ ; $i<$ tab.length; $i=i+1$ ) { System.out.println(tab[i]); }

#### **Première fonction avec tableaux**

- Écrire une procédure affiche qui affiche ligne par ligne les éléments d'un tableau d'entiers
	- Cette fonction prend comme argument un tableau d'entiers, appelons-le tab
	- Elle ne renvoie rien
	- Elle ne fait qu'afficher

public static void affiche(int [] tab) { for (int  $i=0$ ; $i$ <tab.length; $i=i+1$ ) { System.out.println(tab[i]); } }

## **Recherche d'éléments**

- On veut chercher si un élément, par exemple un entier stocké dans une variable a est dans un tableau tab
- Comment faire?
	- Il faut parcourir le tableau
	- Tester si un des tab<sup>[</sup>i] pour i allant de 0 à tab.length-1 est égal à a
	- Mais que fait-on si c'est égal ou différent
		- Si c'est différent, il faut continuer le parcours
		- Si c'est égal, on peut continuer le parcours mais il faut se rappeler que l'on a vu l'élément, comment faire ?
		- On va utiliser une variable booléenne qui sera fausse jusqu'à ce que l'on rencontre l'élément

• On cherche 3 dans le tableau ci-dessous

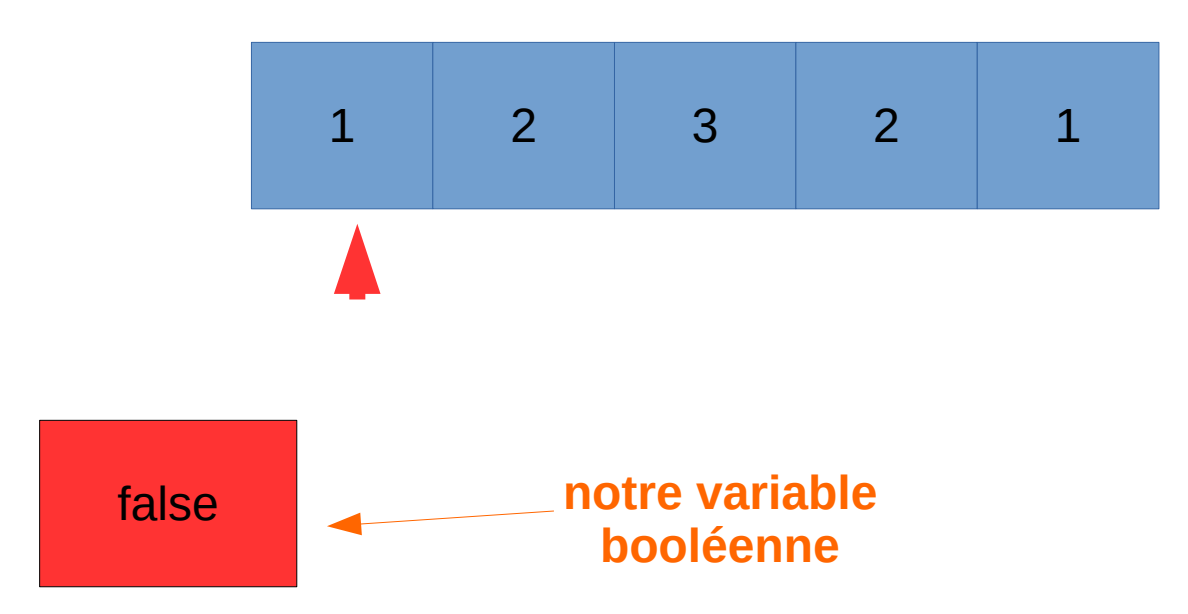

• On cherche 3 dans le tableau ci-dessous

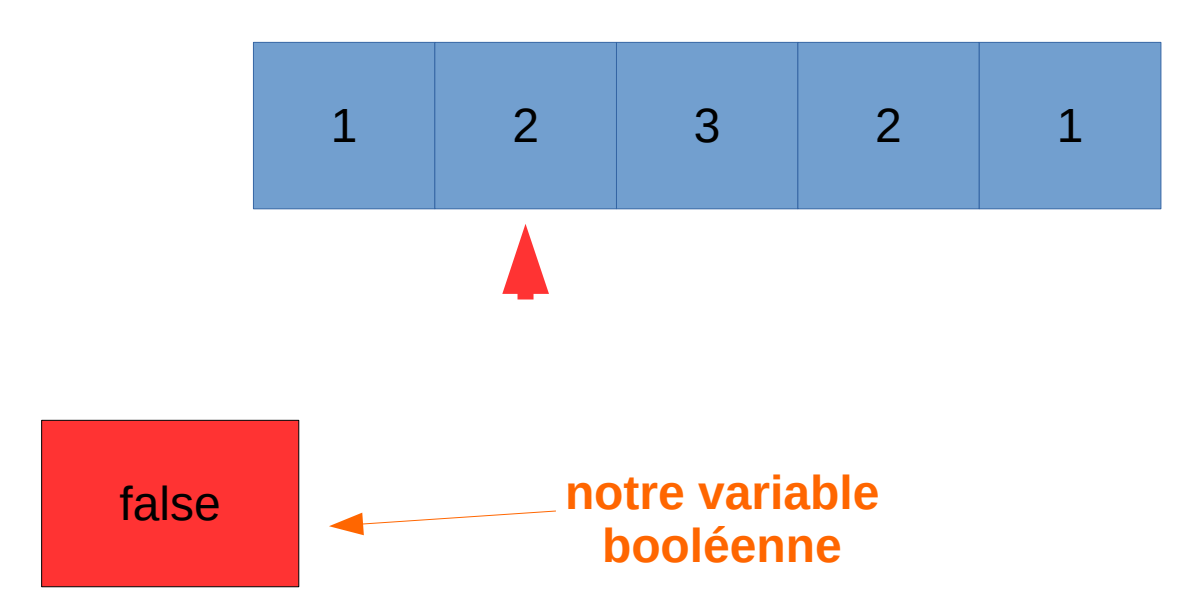

- On cherche 3 dans le tableau ci-dessous
- On le trouve, la variable booléenne change

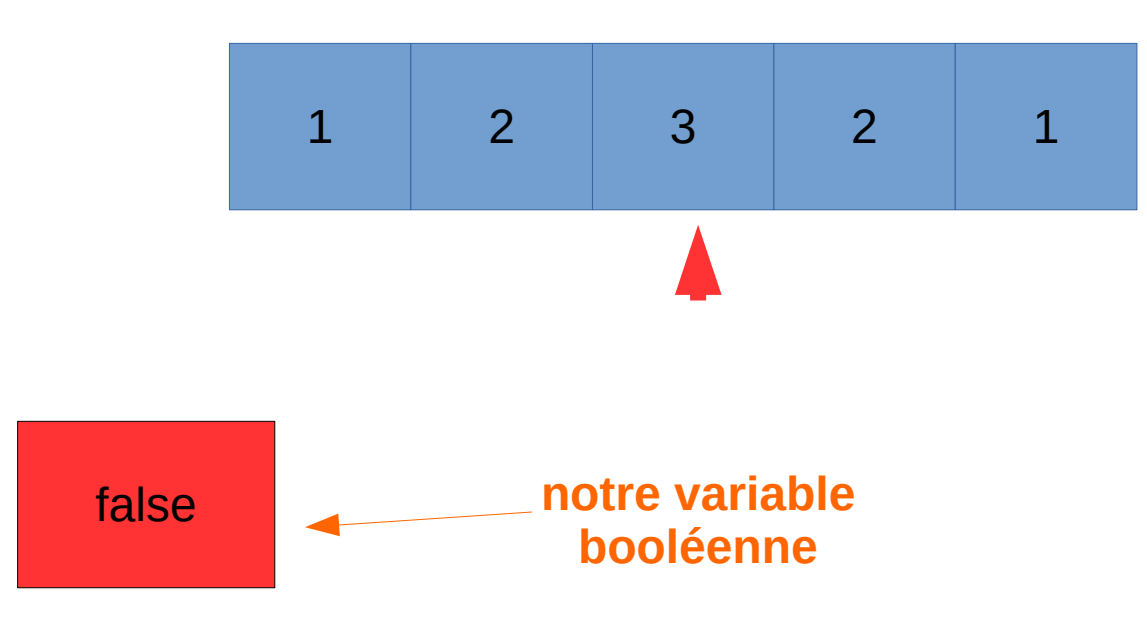

- On cherche 3 dans le tableau ci-dessous
- On le trouve, la variable booléenne change

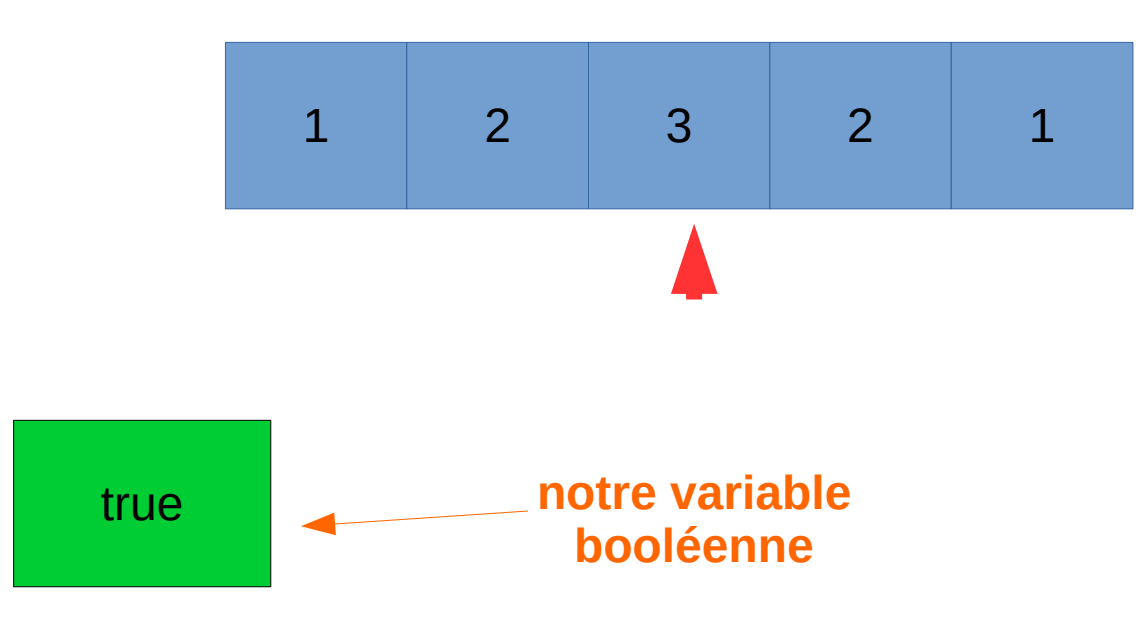

• On cherche 3 dans le tableau ci-dessous

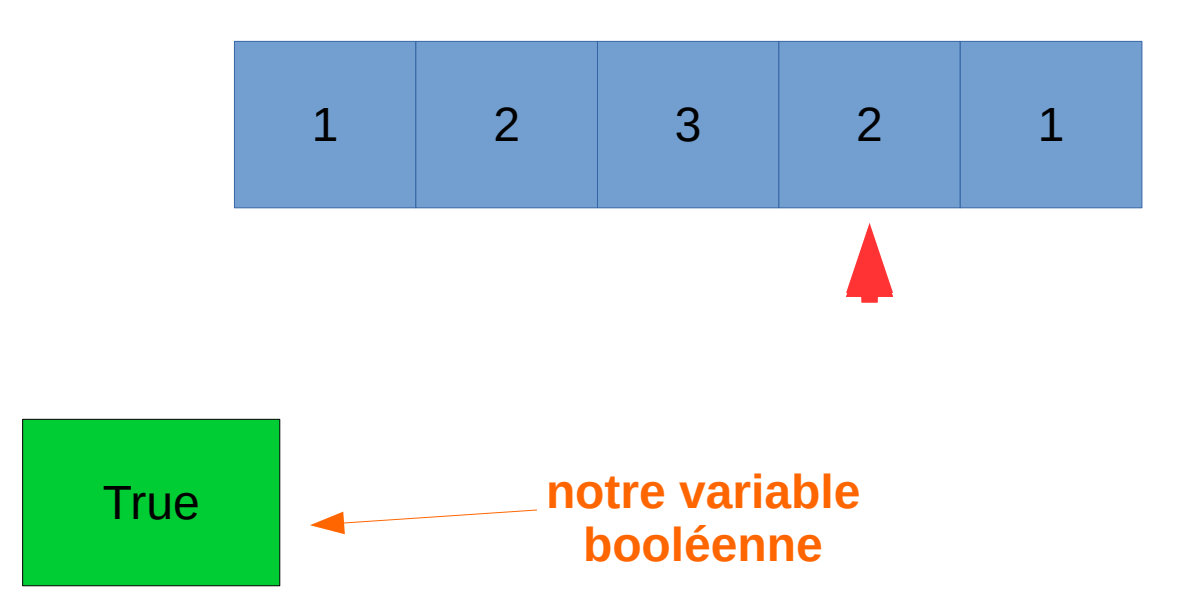

• On cherche 3 dans le tableau ci-dessous

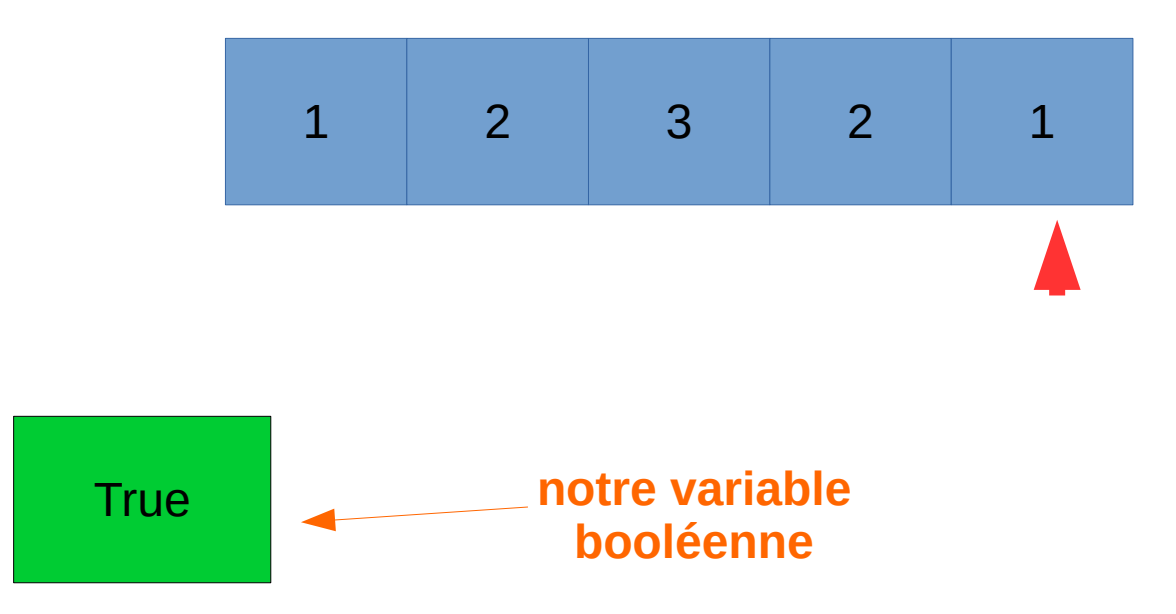

## **Recherche d'éléments**

- Écrire une fonction qui renvoie true si un entier a est présent dans un tableau d'entiers tab
	- Cette fonction prend deux arguments: un tableau d'entier tab et un entier a
	- Elle renvoie un booléen
	- On va l'appeler cherche

```
public static boolean cherche(int [] tab, int a) {
  boolean r=false;
  for (int i=0;i<tab.length;i=i+1) {
  if(tab[i]==a)r= true ;
 }
 }
  return r;
}
```
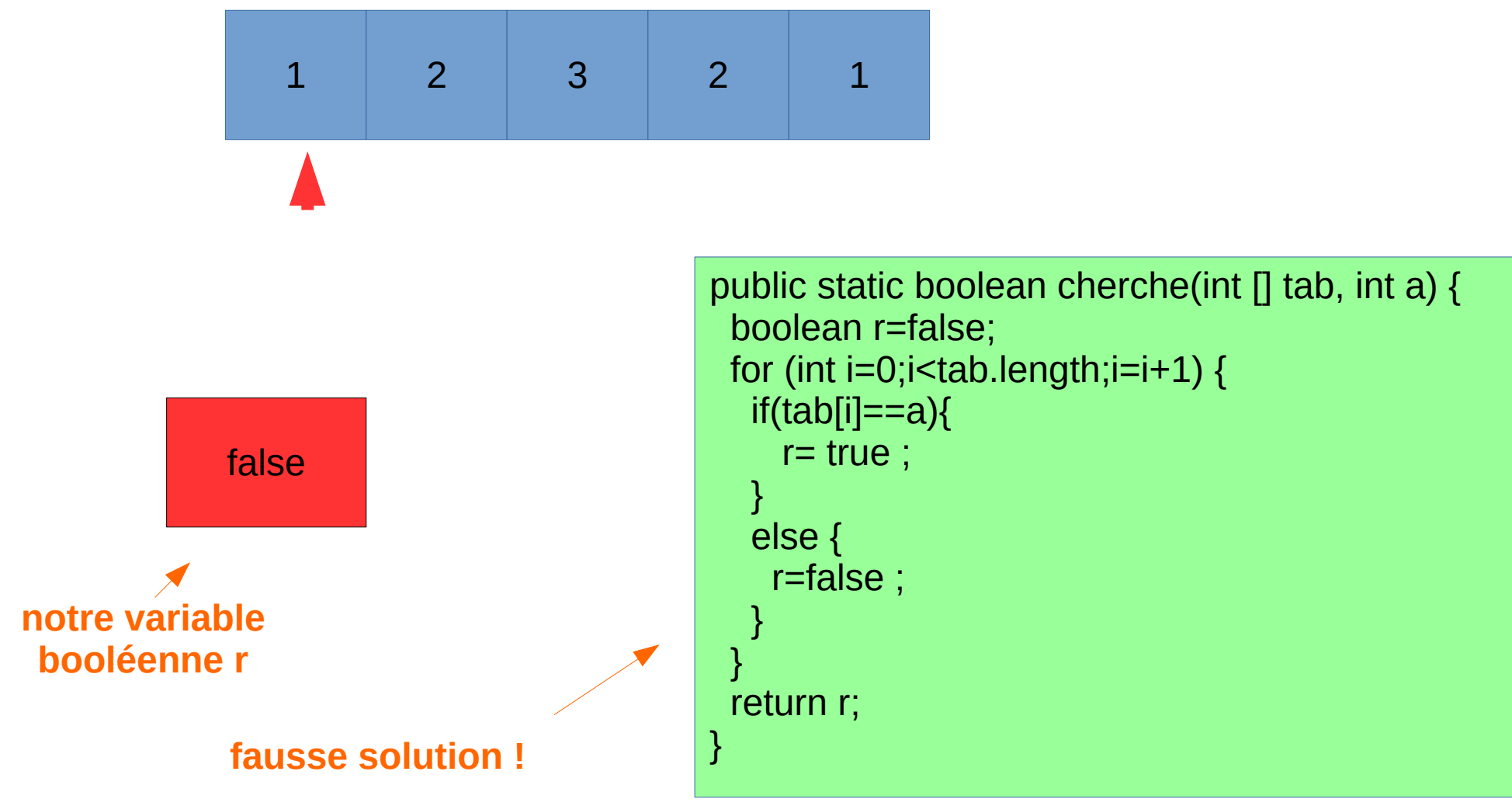

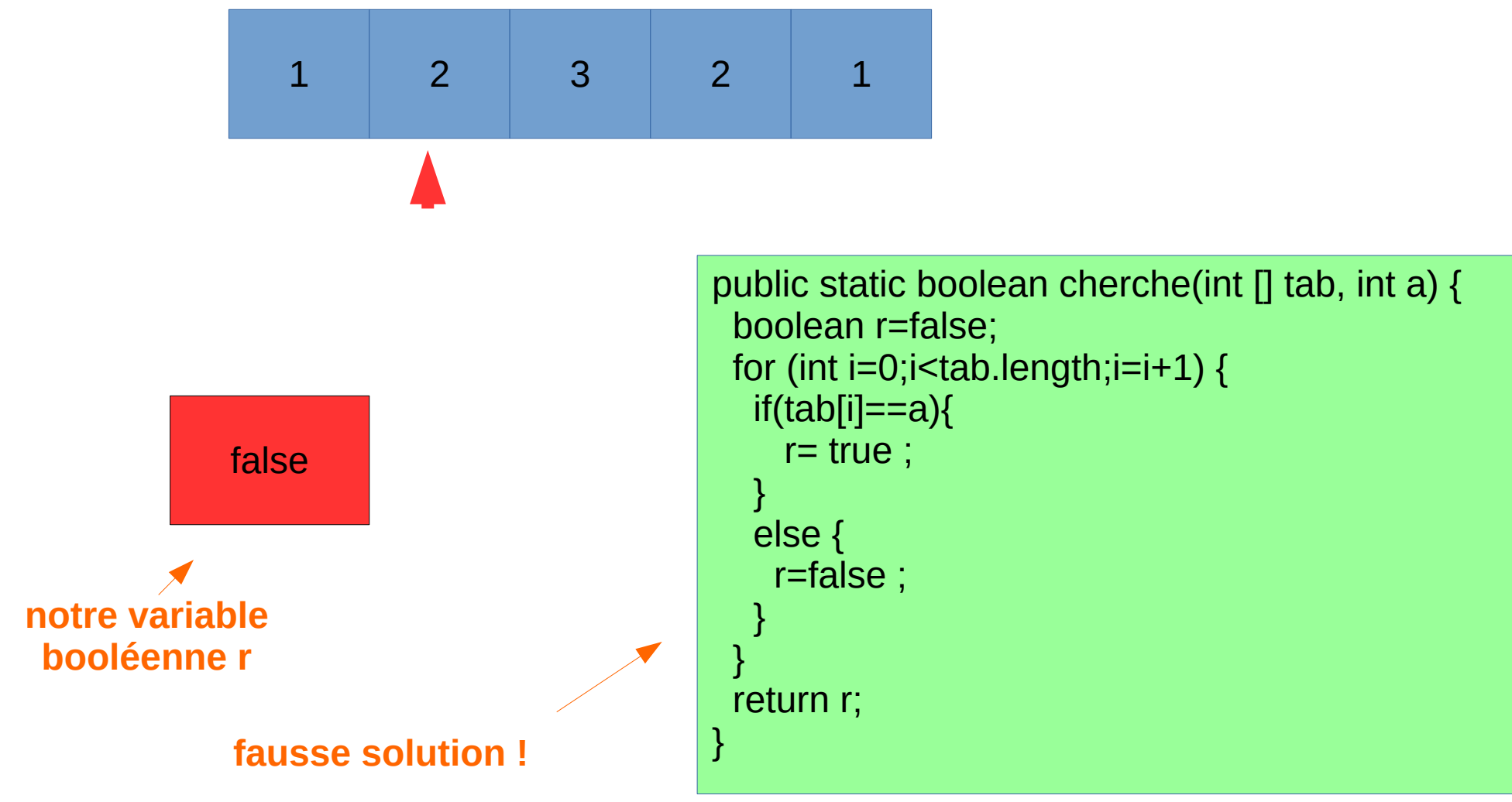

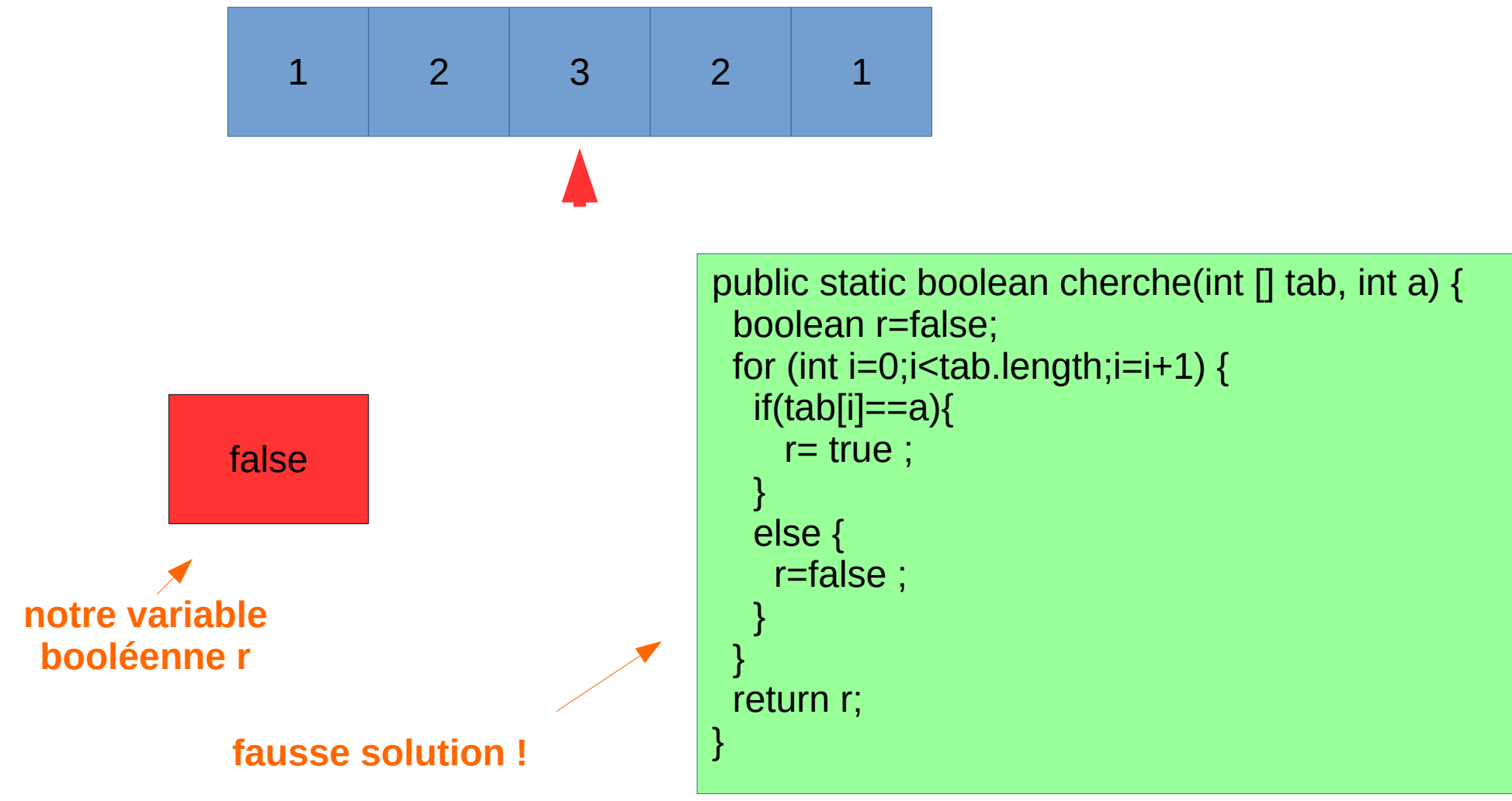

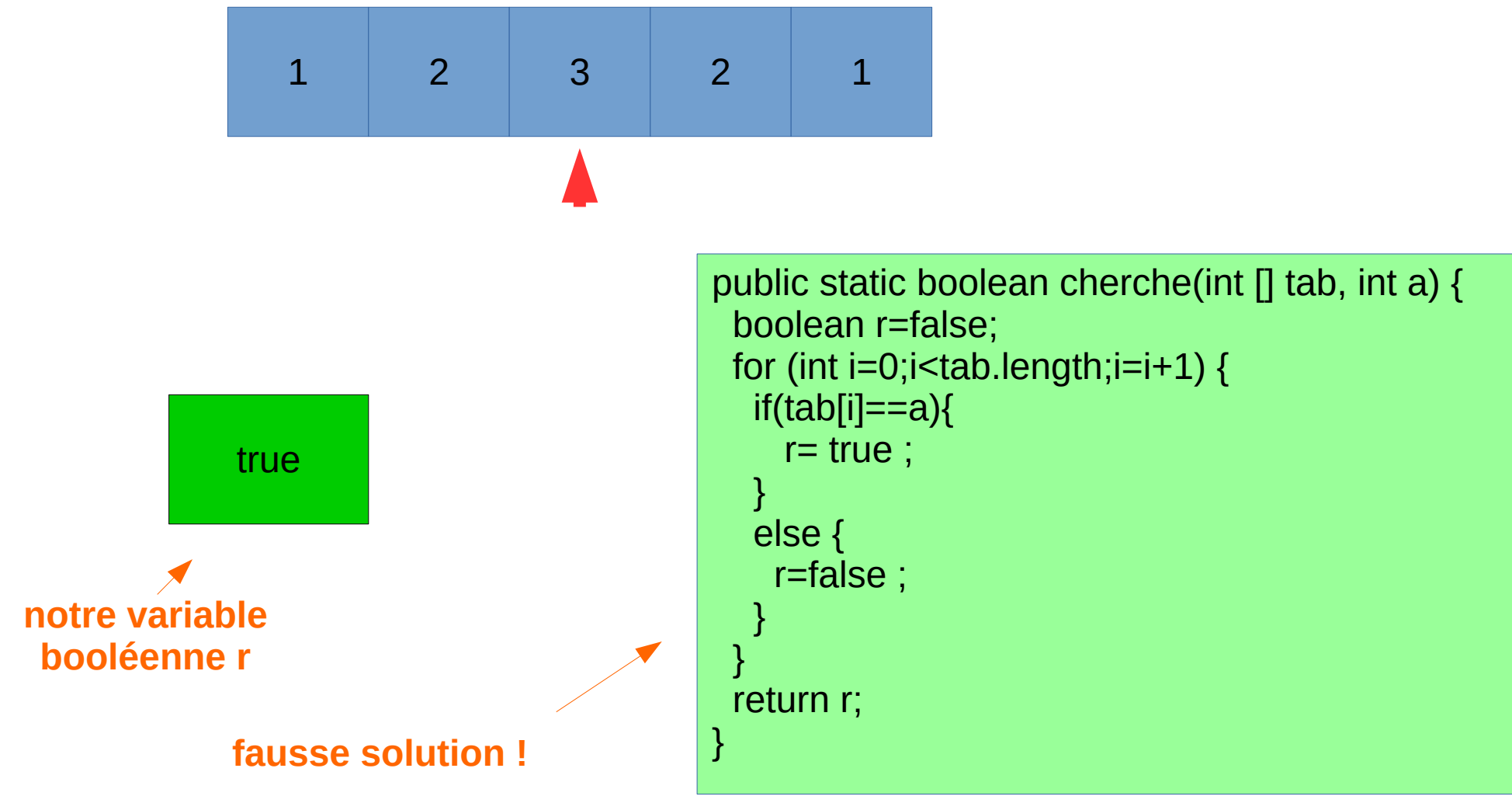

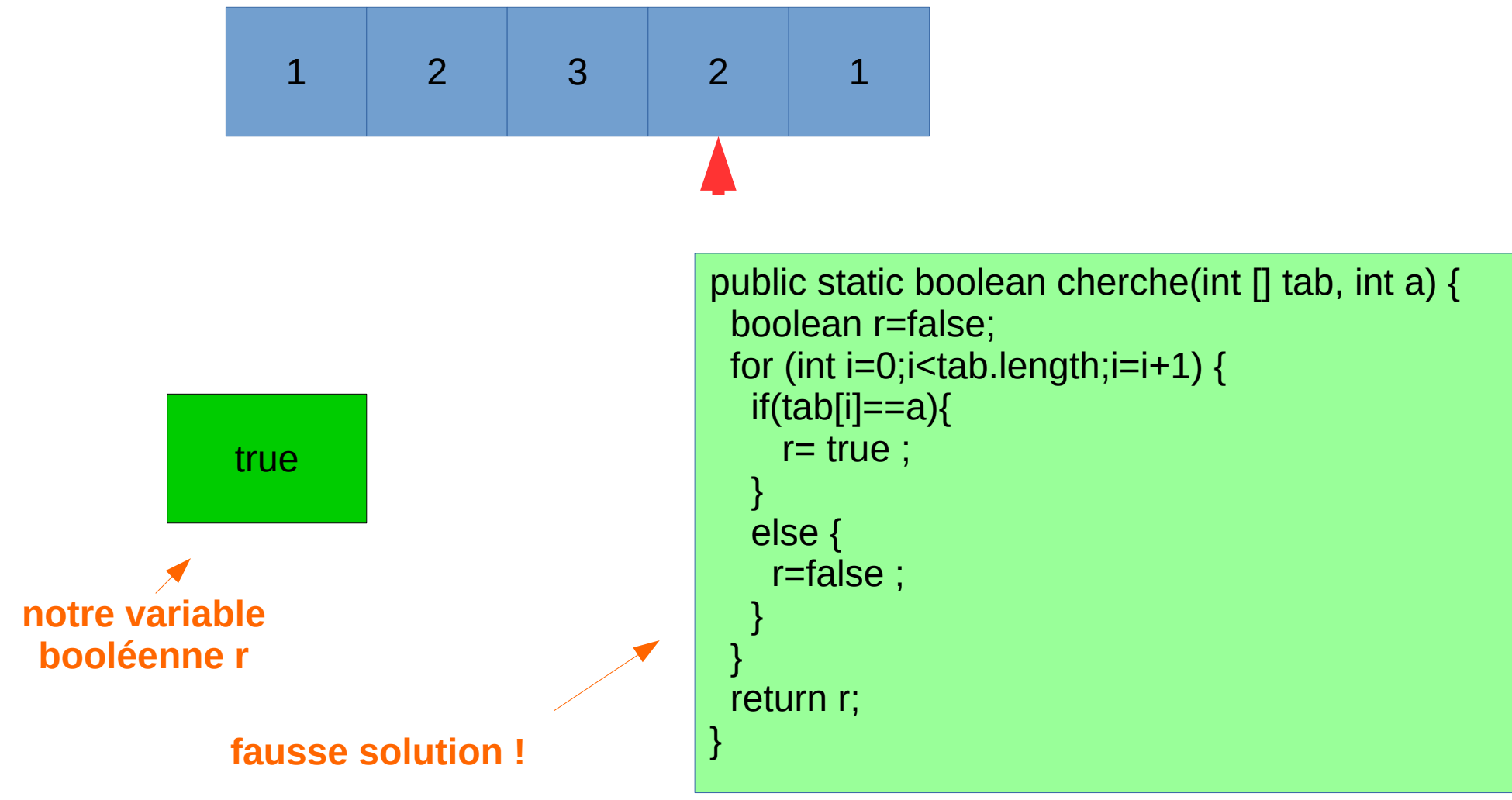

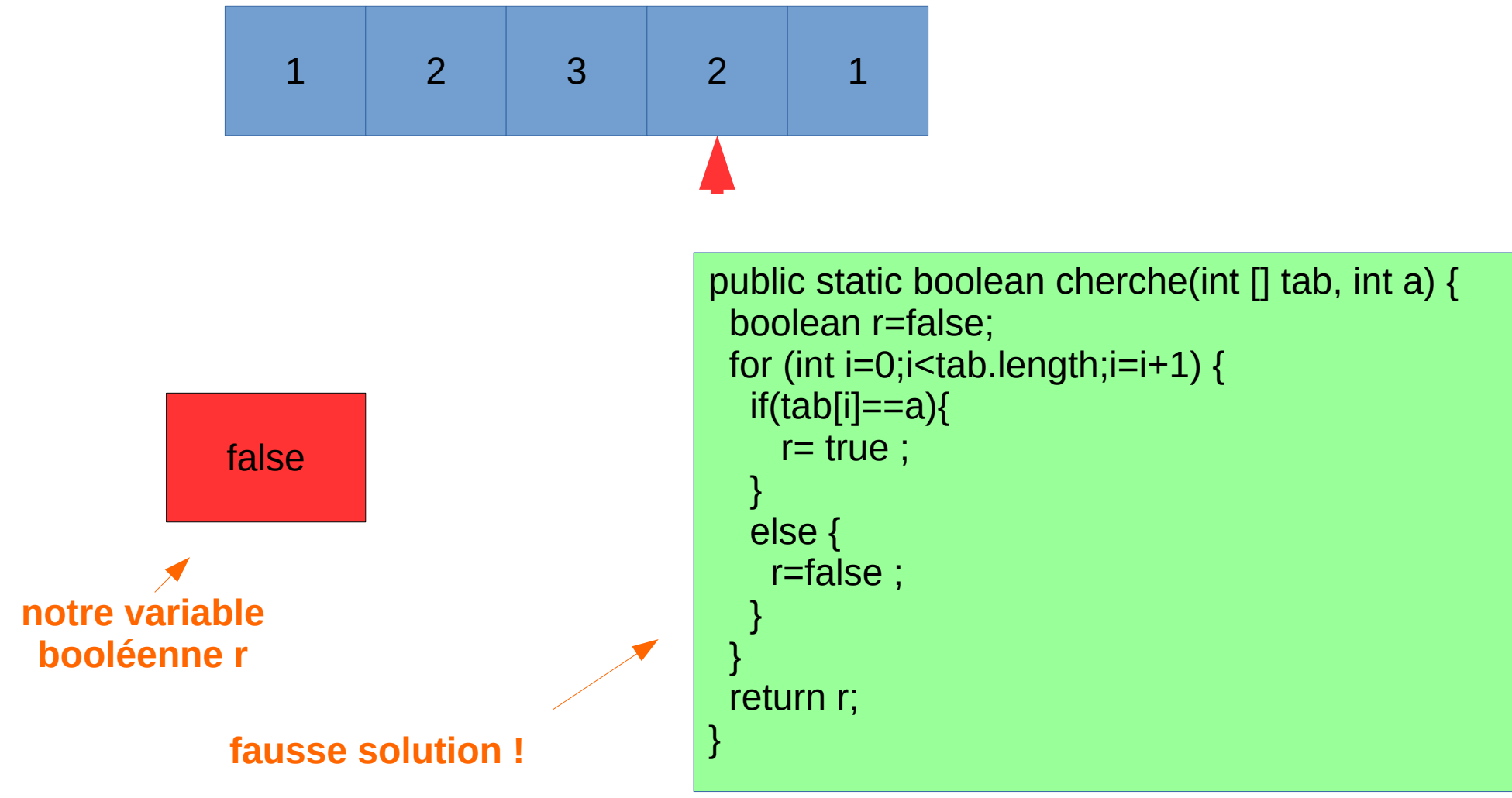

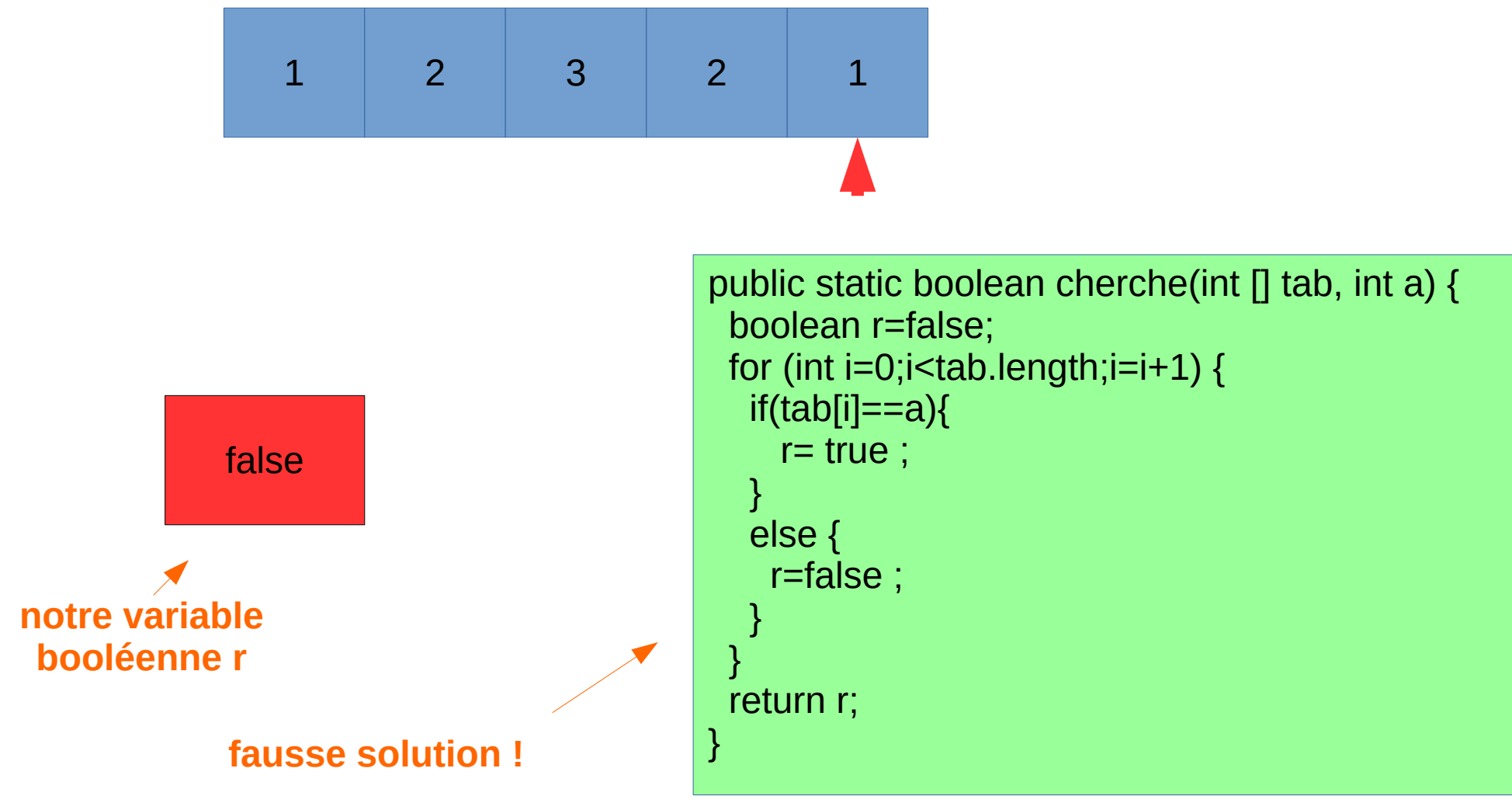

## **Création de tableaux**

- On utilise aussi des fonctions pour créer des tableaux
- Par exemple, une fonction seq qui crée un tableau de taille n de la forme : {1,2,3,4,5,6,7, …,n}
- Cette fonction prend un argument n et renvoie un tableau
- Il y a deux étapes
	- 1) On crée le tableau int  $[]$  t= new int[n]
	- 2) On la remplit correctement avec un parcours qui change chaque élément

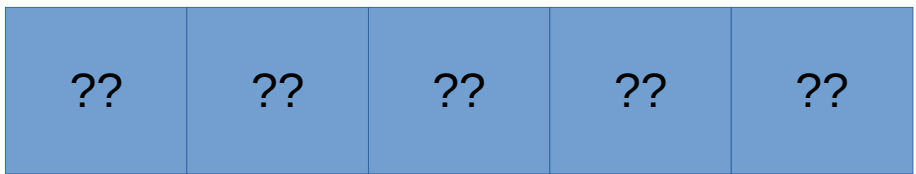

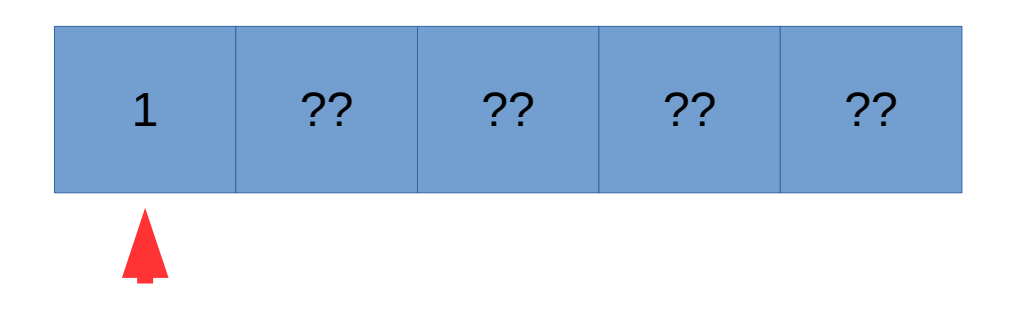

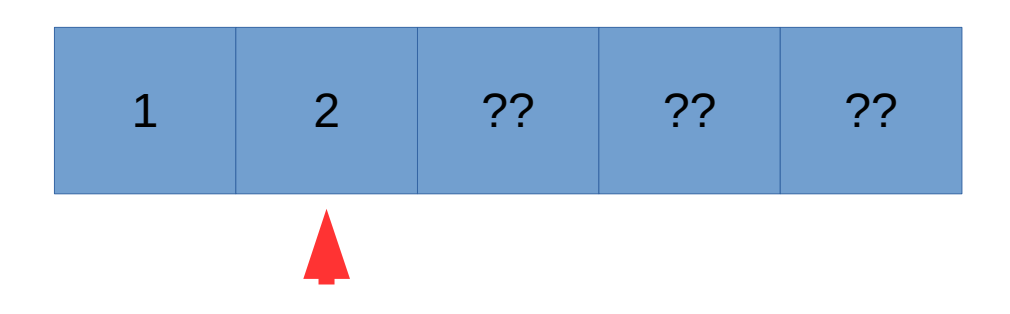

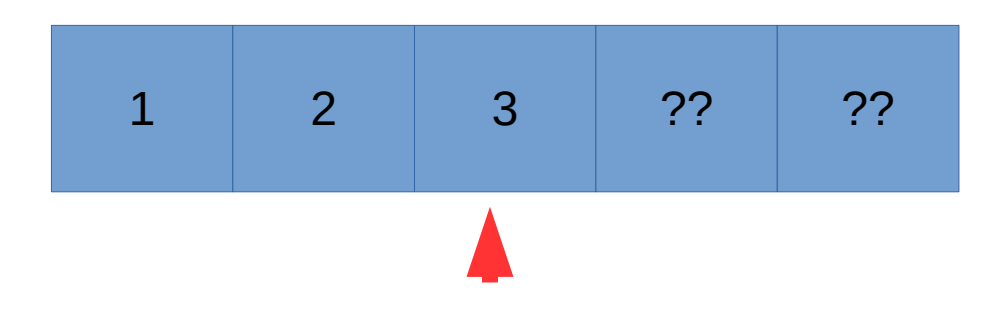

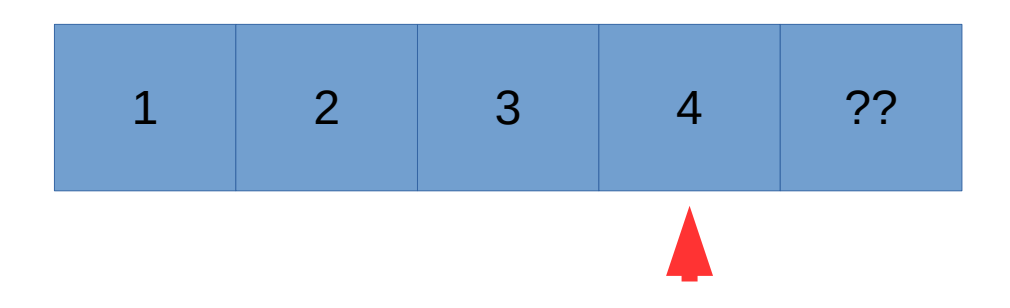

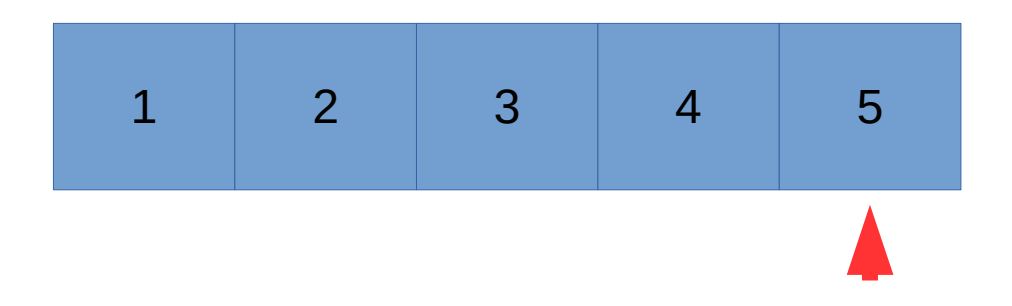

#### **Solution**

public static int[] seq(int n){ int []t=new int[n]; for  $(int i=0; i<1.]$ entgth; $i++$ }{  $t[i]=i+1$  ; } return t;

}